# **POSUDEK OPONENTA ZÁVĚREČNÉ PRÁCE**

### **I. IDENTIFIKAČNÍ ÚDAJE**

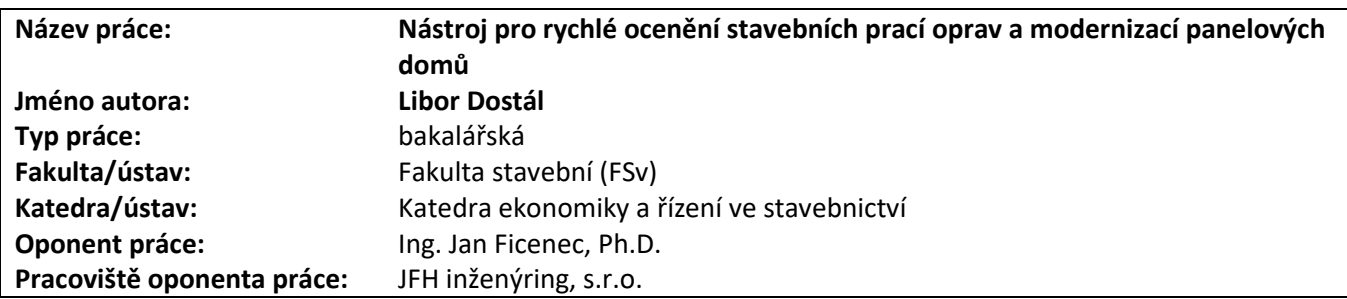

### **II. HODNOCENÍ JEDNOTLIVÝCH KRITÉRIÍ**

#### **Zadání náročnější**

*Hodnocení náročnosti zadání závěrečné práce.*

Náročnost zadání bakalářské práce hodnotím jako vyšší. Důvodem je komplexnost celé problematiky. Nalezení vhodného a zejména funkčního "klíče" pro rychlé ocenění stavebních prací u oprav a modernizací panelových domů je složitá úloha, která je determinována celou řadou okrajových podmínek. V prvé řadě se jedná o technické uspořádání domu (počet podlaží, umístění v zástavbě – solitérní / řadový objekt, počet lodžií na bytovou jednotku, počet bytových jednotek apod.), dále do situace vstupuje různá úroveň modernizačních zásahů (výměna oken, modernizace střechy apod.) a neposlední řadě i požadavky vlastníka (bytových družstev, SVJ, obcí apod.) na kvalitu modernizačních zásahů.

*Posuďte, zda předložená závěrečná práce splňuje zadání. V komentáři případně uveďte body zadání, které nebyly zcela splněny, nebo zda je práce oproti zadání rozšířena. Nebylo-li zadání zcela splněno, pokuste se posoudit závažnost, dopady a případně i příčiny jednotlivých nedostatků.*

Práce splňuje zadání v těchto bodech:

- provedena základní rešerše dotačního programu IROP, 78. výzva: Energetické úspory v bytových domech;
- přehledně zpracován popis softwaru KROS 4, který slouží pro zpracování stavebních rozpočtů
- zpracování nástroje pro rychlé oceňování bylo provedeno;

Za určitý nedostatek lze považovat varianty stavebních prací oprav. Je sice zohledněno variantní řešení tlouštěk tepelných izolací stěn, ale chybí např. různé úrovně zateplení střešního pláště, různé úrovně parametrů výplní otvorů, není zohledněna možnost zateplení stropu nad nevytápěným prostorem.

### **Zvolený postup řešení částečně vhodný**

*Posuďte, zda student zvolil správný postup nebo metody řešení.*

Technicky byla zpracována kvalitní práce, která vychází ze zpracování konkrétních projektů v dané oblasti. Tato skutečnost určitým způsobem vymezuje výsledek. Za vhodnější považuji vycházet nikoliv z konkrétních projektů, ale spíše vztahovat analýzu k velikosti objektu (počet podlaží a sekcí / vchodů) a na jednotku upravovaných konstrukcí – plocha stěn, střech, vnitřních konstrukcí, počty a rozměry balkónů / lodžií, plochy měněných výplní otvorů apod. Jako určitý kontrolní etalon může sloužit počet bytových jednotek v objektu, opět však vztaženo k velikosti domu. Případně využít vztah mezi obestavěným prostorem a plochou obálky budovy.

### **Odborná úroveň B - velmi dobře**

*Posuďte úroveň odbornosti závěrečné práce, využití znalostí získaných studiem a z odborné literatury, využití podkladů a dat získaných z praxe.*

Student vycházel z konkrétně zpracovaných projektů. Využil, případně si v rámci zpracovaní bakalářské práce prohloubil, znalosti v oblasti typových soustav panelových domů. Projevil vysokou úroveň v oblasti použití softwarového nástroje Microsoft Excel včetně modulu VBA. Prokázal schopnost využití softwaru pro oceňování stavebních prací (konkrétně KROS 4). Z tohoto hlediska hodnotím zpracovanou práci kladně, neboť student prokázal syntézu různých dovedností.

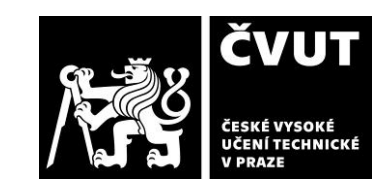

**Splnění zadání splněno s menšími výhradami**

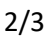

# **POSUDEK OPONENTA ZÁVĚREČNÉ PRÁCE**

**Formální a jazyková úroveň, rozsah práce B - velmi dobře**

*Posuďte správnost používání formálních zápisů obsažených v práci. Posuďte typografickou a jazykovou stránku.* Chybí mi uvození a následné provázání jednotlivých částí a kapitol. Např. do kap. 1 Teoretická část bych vložil uvozující text, z jakých částí se tato skládá a proč jsou v textu tyto části zmíněny. Obdobě to platí i pro 2 Praktickou část. Text je tím

méně přehledný a pro pochopení náročnější. Upozorňuji na drobné pravopisné nejednotnosti např. Microsoft Excel (správně, např. v Anotaci) / Microsoft excel (chybně, např. 2.2.2).

## **Výběr zdrojů, korektnost citací B - velmi dobře**

*Vyjádřete se k aktivitě studenta při získávání a využívání studijních materiálů k řešení závěrečné práce. Charakterizujte výběr pramenů. Posuďte, zda student využil všechny relevantní zdroje. Ověřte, zda jsou všechny převzaté prvky řádně odlišeny od vlastních výsledků a úvah, zda nedošlo k porušení citační etiky a zda jsou bibliografické citace úplné a v souladu s citačními zvyklostmi a normami.*

Výběr a množství použitých pramenů odpovídá zpracovanému tématu práce. Neshledal jsem zásadní nedostatky v uvádění citací, jednotlivé zdroje považuji za řádně ocitované.

## **Další komentáře a hodnocení**

*Vyjádřete se k úrovni dosažených hlavních výsledků závěrečné práce, např. k úrovni teoretických výsledků, nebo k úrovni a funkčnosti technického nebo programového vytvořeného řešení, publikačním výstupům, experimentální zručnosti apod.* Student věnuje velký prostor popisu vlastního postupu při zpracování práce, ale dle mého názoru by měla být klíčová analýza dosažených výsledků a jejich kritické zhodnocení.

Chybí závěrečná analýza zpracovaného nástroje – doporučoval bych, aby student v rámci závěrečného zhodnocení ukázal na variantních případech výsledky, které vytvořený nástroj generuje a tyto vyhodnotil. Doporučuji připravit v rámci prezentace k obhajobě.

## **III. CELKOVÉ HODNOCENÍ, OTÁZKY K OBHAJOBĚ, NÁVRH KLASIFIKACE**

*Shrňte aspekty závěrečné práce, které nejvíce ovlivnily Vaše celkové hodnocení. Uveďte případné otázky, které by měl student zodpovědět při obhajobě závěrečné práce před komisí.*

Zvolené téma bakalářské práce je velmi komplexní a vytvoření zjednodušeného nástroje je dle mého názoru značně nesnadnou úlohou. Ne zcela šťastné je zpracování zjednodušeného výpočetního nástroje na základě několika konkrétních projektů. Z mého pohledu by bylo vhodnější vytvořit analýzu na základě orientačních jednotkových cen za úpravu (zateplení) jednotlivých konstrukčních celků a následně provést verifikaci výpočetního nástroje na základě rozpočtů konkrétně zpracovaných projektů.

Přes tuto drobnou výtku k postupu řešení hodnotím velmi pozitivně analytický postup studenta při zpracování vstupních dat určených jako podklad vytvoření výpočetního nástroje. Současně kladně hodnotím studentovu úroveň znalostí programu Microsoft Excel včetně modulu VBA.

Jako určité negativum vidím absenci analýzy dosažených výsledků, které jsou nástrojem generovány.

Prosím studenta, aby v rámci obhajoby zdůvodnil / zodpověděl následující dotazy a připomínky:

- K jakému účelu má daný nástroj sloužit, tedy v jaké fázi přípravy by měl být daný nástroj použit? Lze předpokládat, že od určité fáze je nezbytné zpracování podrobnější finanční kalkulace. Prosím rozvést během rozpravy úrovně podrobnosti stanovení nákladů versus jednotlivé stupně přípravy projektu

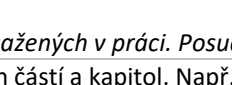

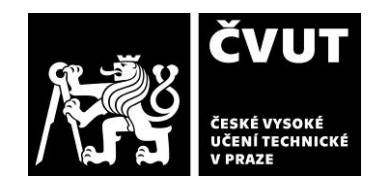

# **POSUDEK OPONENTA ZÁVĚREČNÉ PRÁCE**

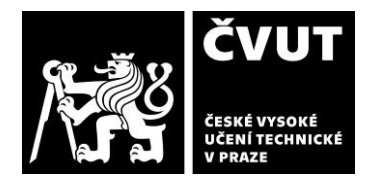

(předprojektové / projektové / realizační). Kdy bude použita podrobná kalkulace, např. pomocí softwaru KROS 4?

- Prosím studenta o úvahu nad potřebností dotací do oblasti "Energetické úspory v bytových domech".
- Kalkulace vychází z cen v programu KROS, které jsou však kalkulovány bez DPH. Byla tato skutečnost zohledněna při výpočtu celkové ceny, potažmo dotace?
- Prosím o zdůvodnění počtu fasád, když se zadává celková plocha obálkových konstrukcí? Viz odst. 2.4.1.
- Prosím o zdůvodnění počtů vchodů při zadání do nástroje? Viz odst. 2.4.2.
- Prosím studenta o krátké zjednodušené vysvětlení problematiky používání EPS a MW v rámci kontaktních zateplovacích systémů z pohledu požární bezpečnosti ve vztahu požární výšce objektu (viz odst. 2.3.4).

Předloženou závěrečnou práci hodnotím klasifikačním stupněm **B - velmi dobře.**

Datum: 11.6.2021 Podpis: